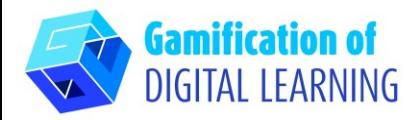

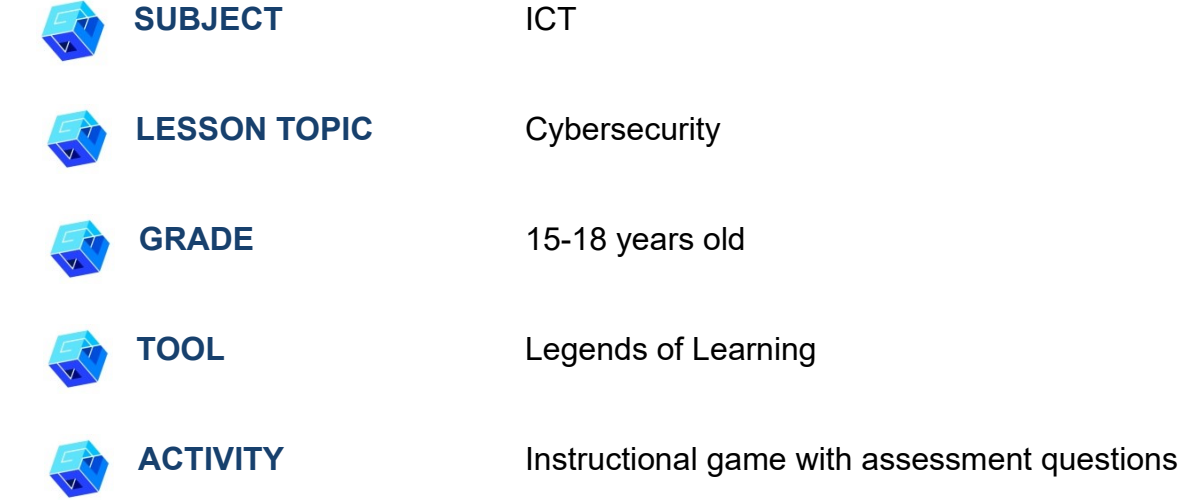

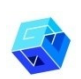

**RESOURCES:** Information related to the subject topic. Useful links are included in the section 'Resources' of the pedagogical sequence n°3.

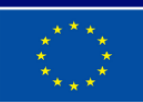

**Co-funded by** the European Union

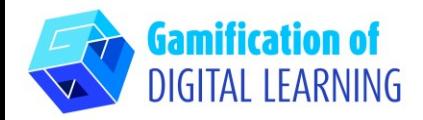

About  $\blacksquare$ Teachers Administrators Parents & Families Resources Login

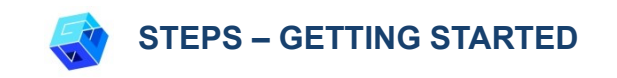

your Gmail account.

1. Go to the website: [LegendsOfLearning.com](https://www.legendsoflearning.com/)

2. Click 'Log-In' and either create a new account or simply log in with

**ONLINE EDUCATIONAL GAMES FOR TEACHERS & STUDENTS** 

Over 2,000 fun, curriculum-aligned, math and science games created to engage students and assist teachers using hybrid learning, blended learning & distance learning models.

**ACCESS GAMES TODAY** 

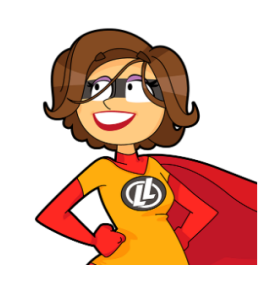

**Play Games** 

Legends of Learning is the 2022 SIIA **CODIE Award Winner for Best Educational** Game

**WATCH VIDEO** 

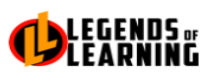

#### **CREATE ACCOUNT TO BECOME A LEGEND**

Enter your personal details and start the journey with us. Already have a teacher account? Sign In

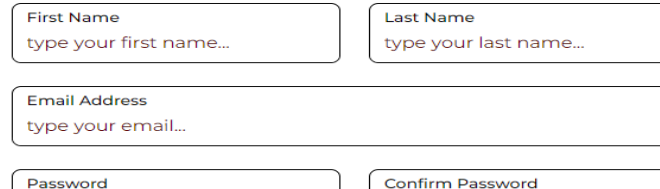

**O** Remember me

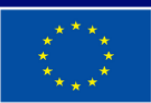

**Co-funded by** the European Union

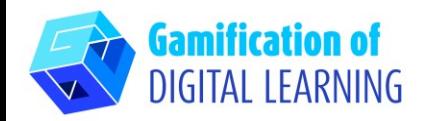

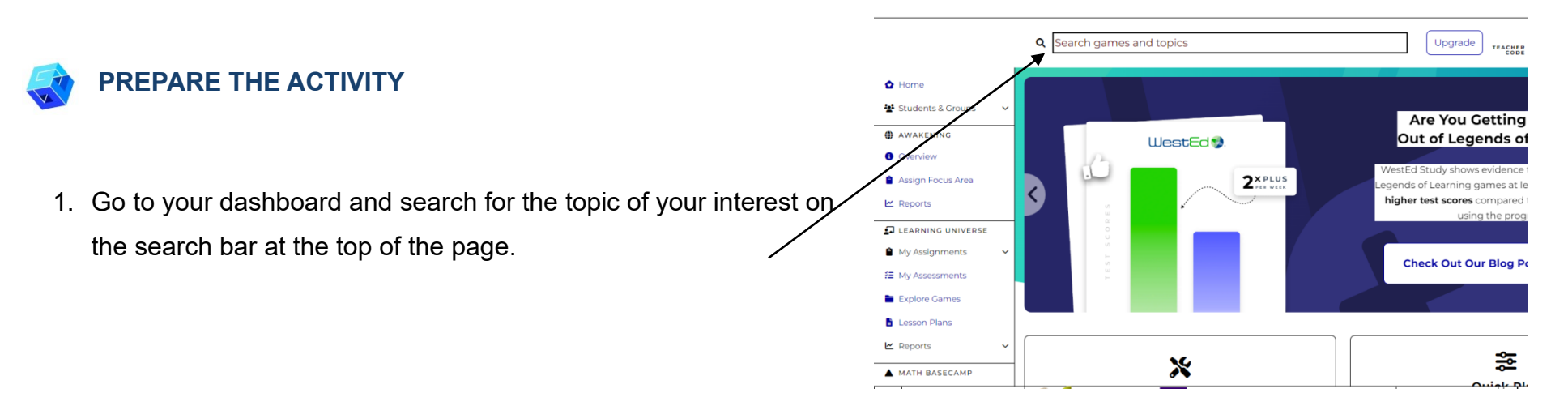

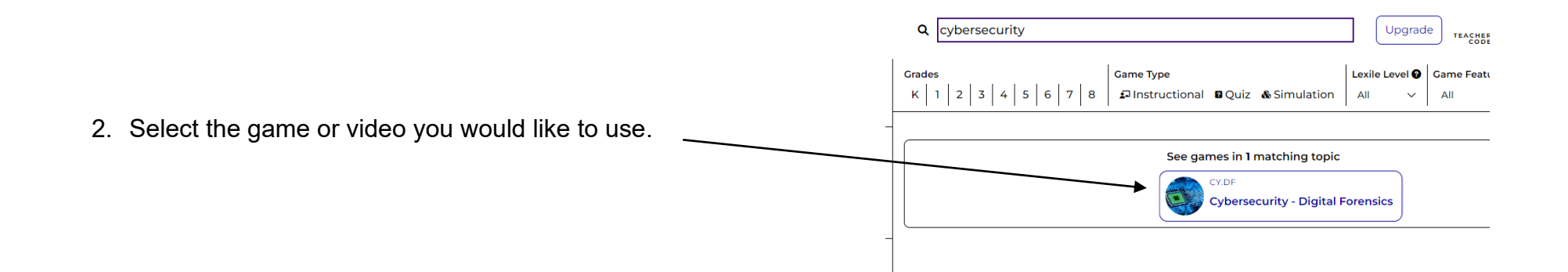

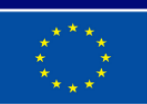

**Co-funded by** the European Union

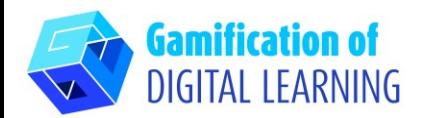

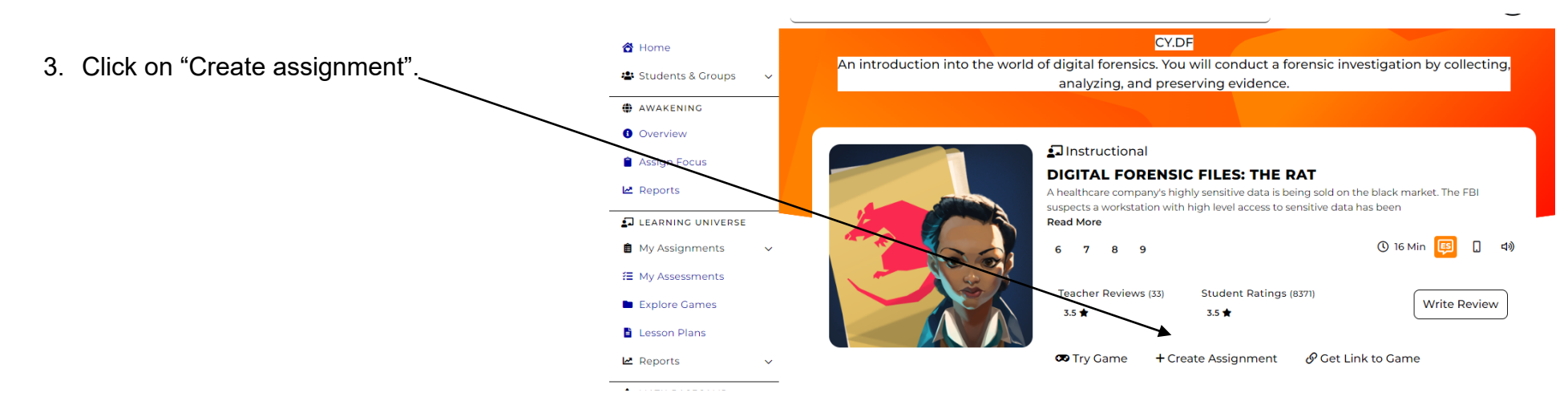

4. Start creating your assignment by either adding videos or assessment questions.

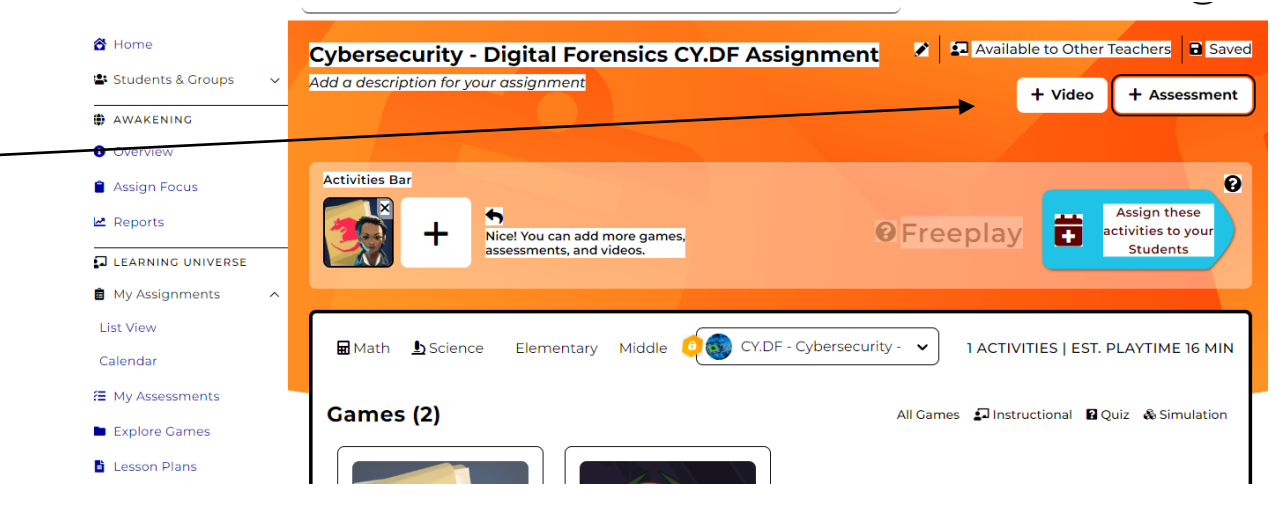

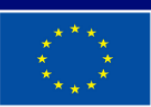

**Co-funded by** the European Union

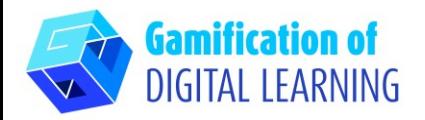

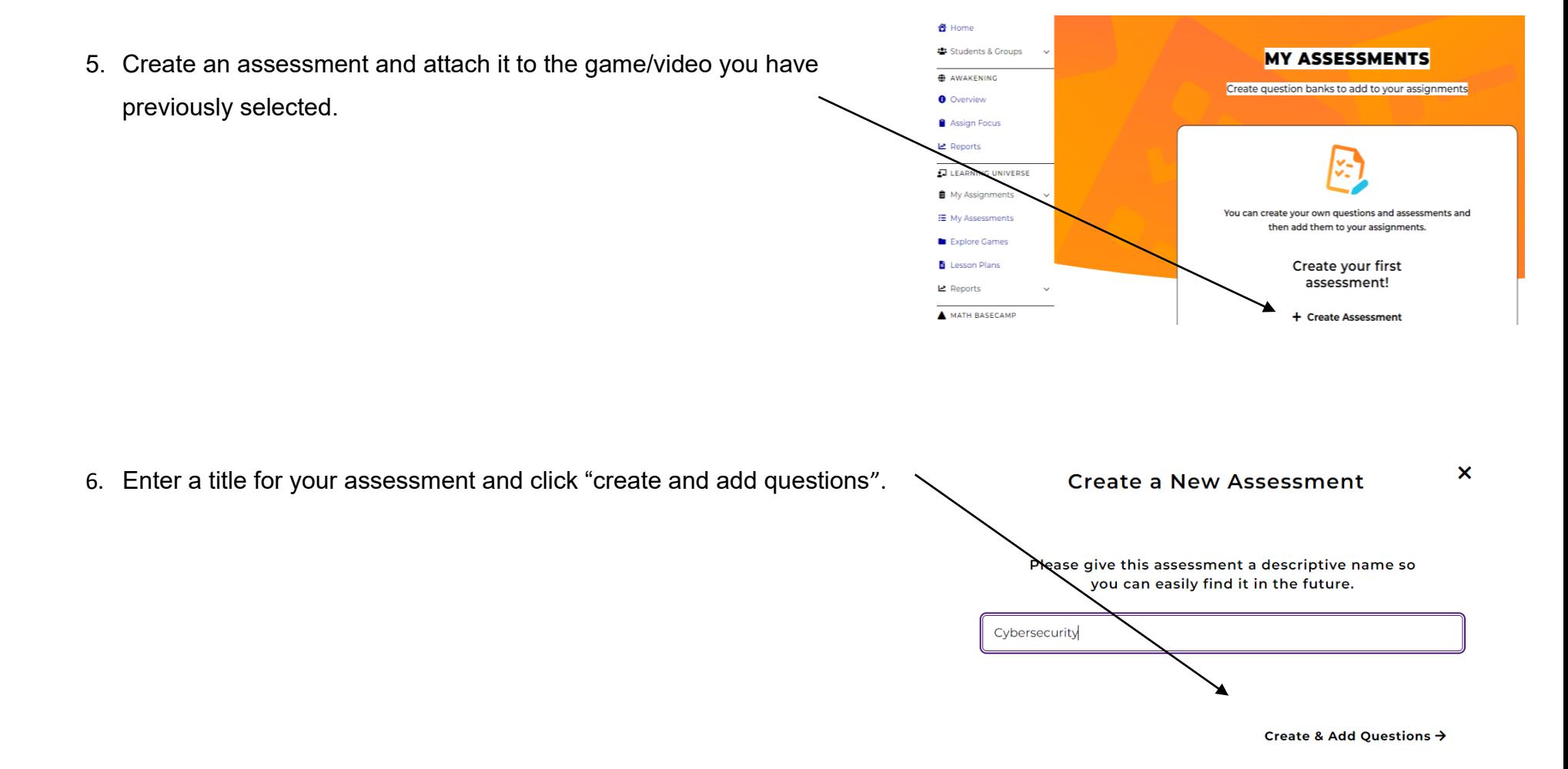

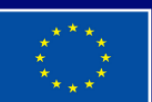

**Co-funded by** the European Union

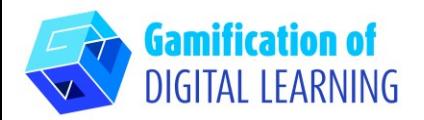

7. Click on "create a new question" to start

building your assessment.

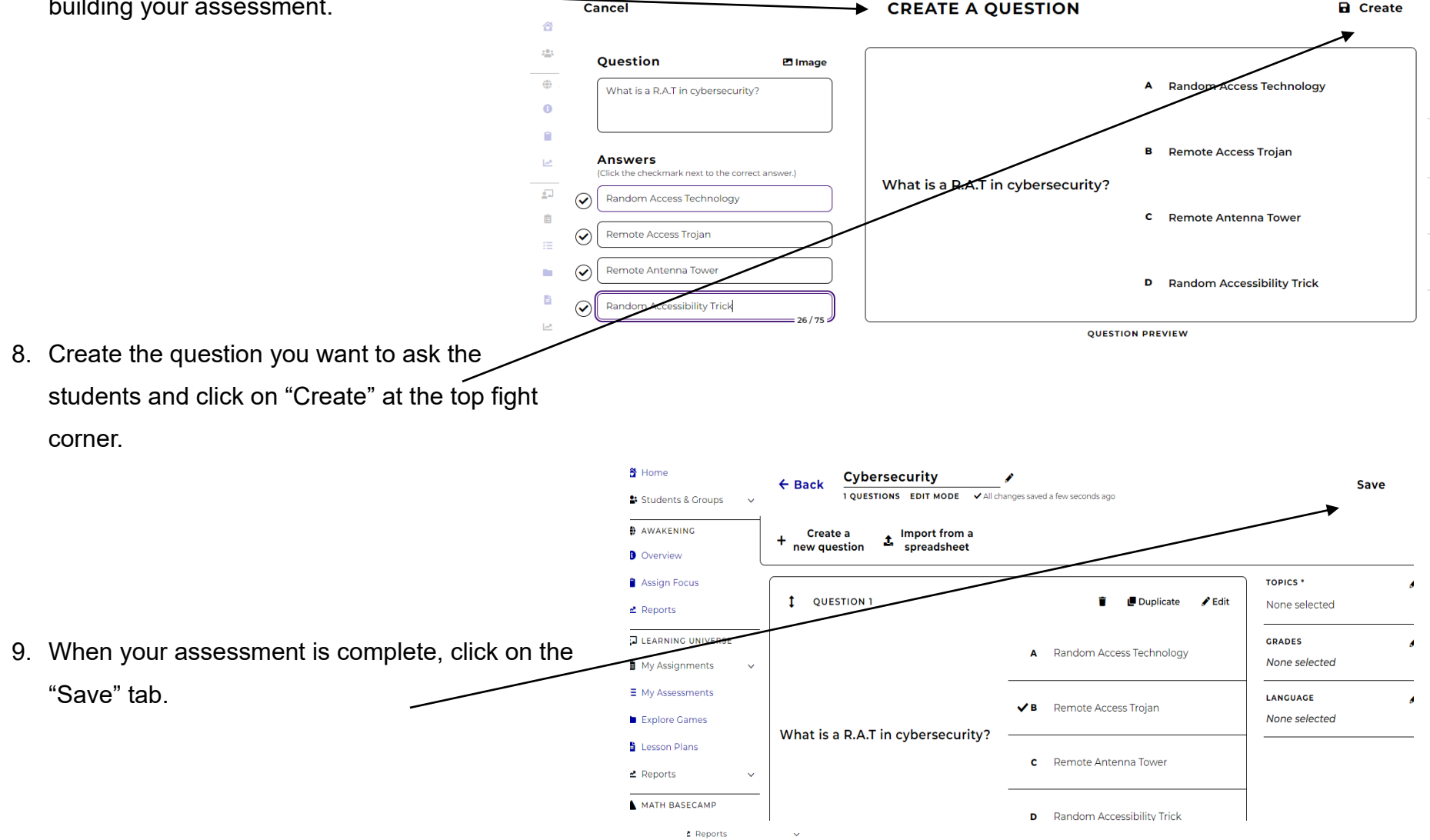

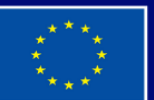

**Co-funded by** the European Union

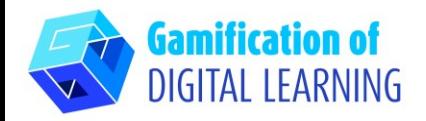

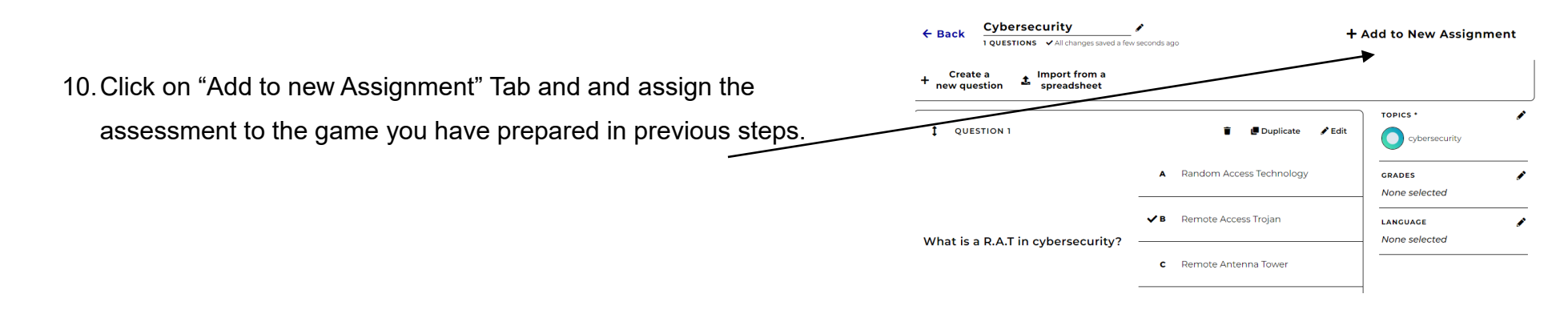

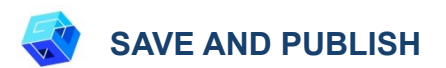

1. Assign the activity to your students.

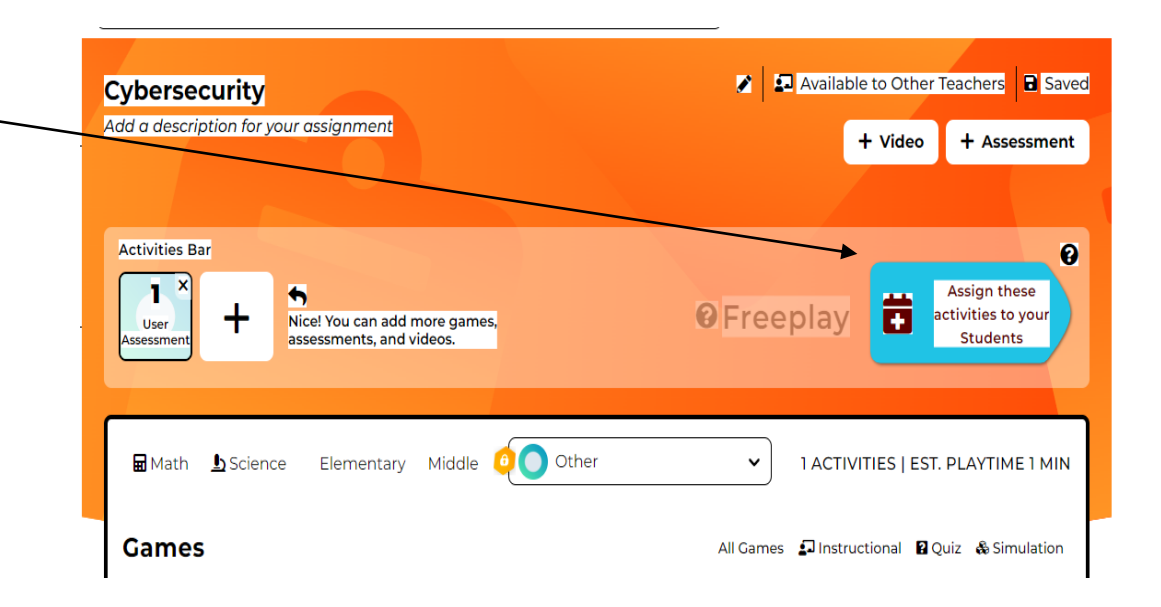

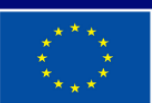

**Co-funded by** the European Union

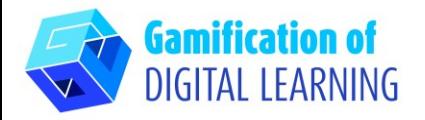

2. Click on "Assign" to share your activity with the students.

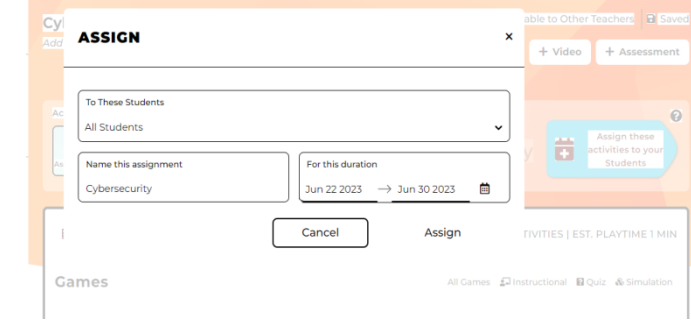

# **ADDITIONAL INFORMATION**

Check out the final example:

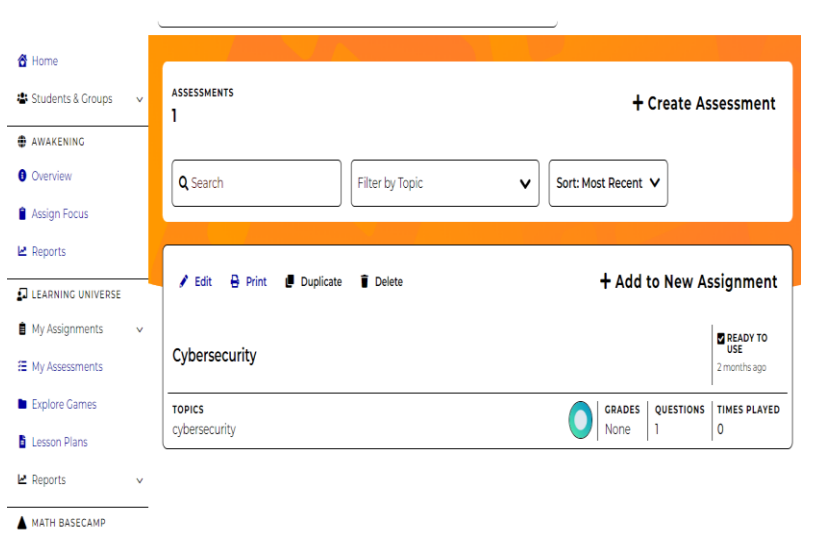

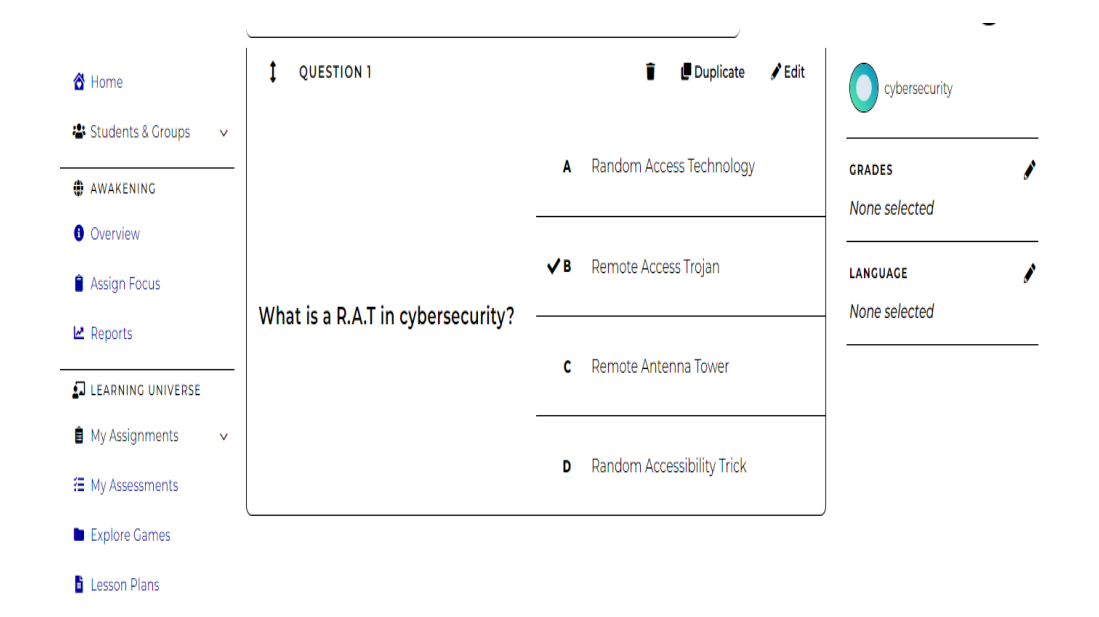

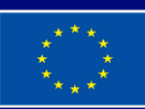

**Co-funded by** the European Union